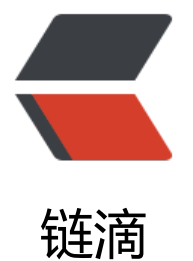

# spring-cloud [eur](https://ld246.com)eka 注册中心

作者:ws

- 原文链接:https://ld246.com/article/1536733744572
- 来源网站:[链滴](https://ld246.com/member/ws)
- 许可协议:[署名-相同方式共享 4.0 国际 \(CC BY-SA 4.0\)](https://ld246.com/article/1536733744572)

# **eureka server配置**

## **1.Maven导入**

```
<dependency>
   <groupId>org.springframework.cloud</groupId>
   <artifactId>spring-cloud-starter-netflix-eureka-server</artifactId>
</dependency>
```
#### **2.增加Application.java注解@EnableEurekaServer**

#### **3.配置properties**

```
# 服务器端口
server.port = 9090
# 应用名称
spring.application.name = eureka.server
# 取消服务器自我注册
eureka.client.register-with-eureka = false
# 不检索服务[本身为服务器,所以不需要检索]
eureka.client.fetch-registry = false
# eureka server 服务url , 用于客户端注册
eureka.client.service-url.defaultZone = http://localhost:${server.port}/eureka
```
#### **@双节点server**

#### **配置properties**

```
# 服务器端口
server.port = 9090
# 应用名称
spring.application.name = eureka.server
# 因为需要向另一个eureka server注册,所以开启
eureka.client.register-with-eureka = true
# 需要检索另一个eureka server
eureka.client.fetch-registry = true
# 配置另一个eureka server的服务地址
eureka.client.service-url.defaultZone = \
   http://{other server host}:${server.port}/eureka
```
注意 : 双节点eureka.client.service-url.defaultZone互相配置,多节点配置以,分隔,配置其他eureka ser er地址即可

# **eureka client producer配置**

## **1.Maven导入**

<dependency>

```
 <groupId>org.springframework.cloud</groupId>
   <artifactId>spring-cloud-starter-netflix-eureka-client</artifactId>
</dependency>
```
#### **2.增加Application.java注解@EnableDiscoveryClient**

#### **3.配置properties**

```
# 服务器端口
server.port = 8080
# 应用名称
spring.application.name = eureka.client.producer
# eureka server 服务url , 用于客户端注册
eureka.client.service-url.defaultZone = http://localhost:9090/eureka
```
#### **4.增加暴露rest url的controller**

```
@RestController
public class HelloController {
```

```
 @RequestMapping("/producer/hello")
   public String index(@RequestParam String name) {
     return "hello "+name+", this is first messge";
   }
}
```
# **eureka client consumer 配置**

#### **1.Maven导入**

```
<dependency>
   <groupId>org.springframework.cloud</groupId>
   <artifactId>spring-cloud-starter-netflix-eureka-client</artifactId>
</dependency>
<dependency>
   <groupId>org.springframework.cloud</groupId>
   <artifactId>spring-cloud-starter-openfeign</artifactId>
</dependency>
```
#### **2.增加Application.java注解**

```
@EnableDiscoveryClient
@EnableFeignClients
```
#### **3.配置properties**

```
# 服务器端口
server.port = 7070
# 应用名称
spring.application.name = eureka.client.consumer
```
# eureka server 服务url , 用于客户端注册 eureka.client.service-url.defaultZone = http://localhost:9090/eureka

#### **4.增加接口**

```
@FeignClient("eureka.client.producer") //要与producer的spring.application名称保持一致
public interface HelloRemote {
   @RequestMapping(value = "/producer/hello") //要与producer暴露的url一致
   String hello(@RequestParam(value = "name") String name);
}
```
#### **5.增加调用producer的controller**

```
@RestController
public class ConsumerController {
```
 @Autowired public HelloRemote HelloRemote;

```
 @RequestMapping("/hello/{name}")
 public String index(@PathVariable("name") String name) {
   return HelloRemote.hello(name);
 }
```
}